Документ под и нисетей в ректронной подпись.<br>Информацию ФЕДЕРАЦИИ Дата подписания: 30.**Федеральное государственное автономное образовательное учреждение высшего образования** Информация о владельце: ФИО: Исаев Игорь Магомедович Должность: Проректор по безопасности и общим вопросам Уникальный программный ключ:

d7a26b9e8ca85e9<del>8ec3de2eb454b4659d061f249</del><br>d7a26b9e8ca85e9<del>8ec3de2eb454b4659d061f249</del>

# Рабочая программа дисциплины (модуля)

# **Web-services and SaaS-services design and develop / Веб-сервисы и SaaS-сервисы. Проектирование и разработка**

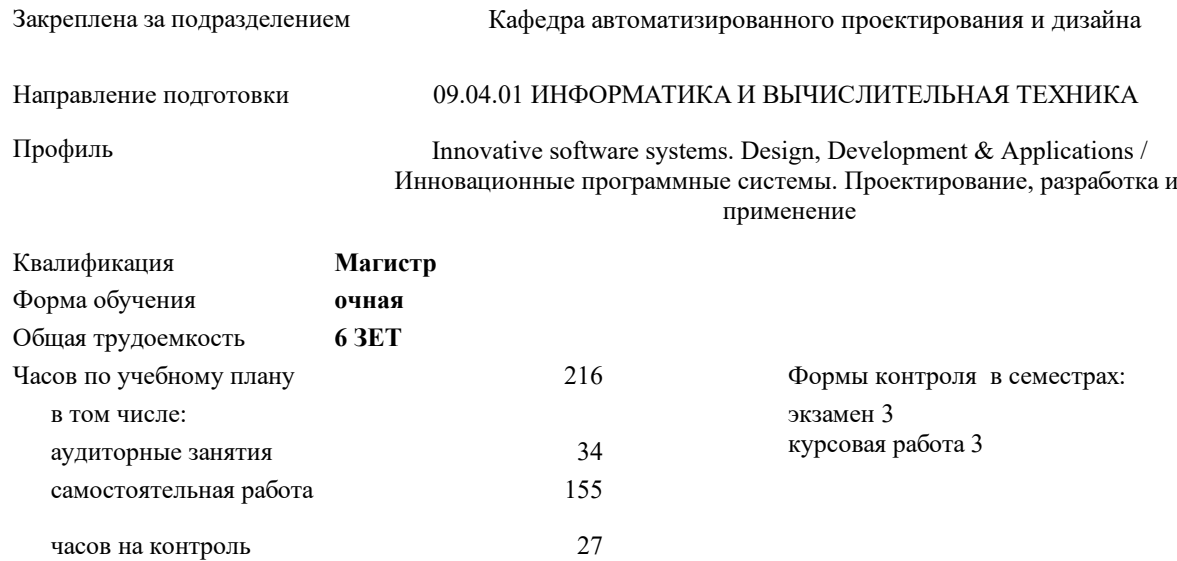

#### **Распределение часов дисциплины по семестрам**

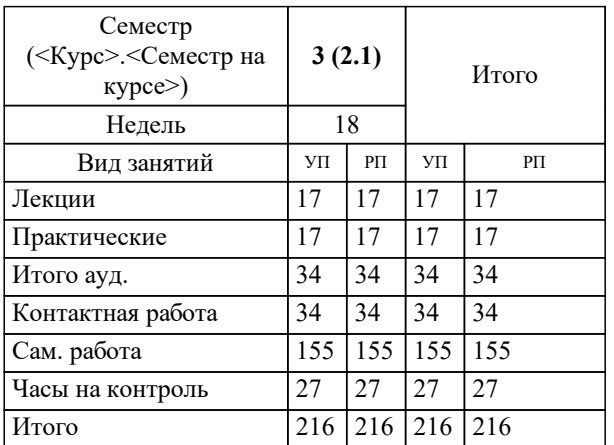

Программу составил(и): *Ст. преподаватель, Зорин И.А.*

# **Web-services and SaaS-services design and develop / Веб-сервисы и SaaS-сервисы. Проектирование и разработка** Рабочая программа

Разработана в соответствии с ОС ВО:

Самостоятельно устанавливаемый образовательный стандарт высшего образования - магистратура Федеральное государственное автономное образовательное учреждение высшего образования «Национальный исследовательский технологический университет «МИСиС» по направлению подготовки 09.04.01 ИНФОРМАТИКА И ВЫЧИСЛИТЕЛЬНАЯ ТЕХНИКА (приказ от 05.03.2020 г. № 95 о.в.)

#### Составлена на основании учебного плана:

09.04.01 Информатика и вычислительная техника, 09.04.01-МИВТ-22-7.plx Innovative software systems. Design, Development & Applications / Инновационные программные системы. Проектирование, разработка и применение, утвержденного Ученым советом ФГАОУ ВО НИТУ "МИСиС" в составе соответствующей ОПОП ВО 22.09.2022, протокол № 8-22 Утверждена в составе ОПОП ВО:

09.04.01 Информатика и вычислительная техника, Innovative software systems. Design, Development & Applications / Инновационные программные системы. Проектирование, разработка и применение, утвержденной Ученым советом ФГАОУ ВО НИТУ "МИСиС" 22.09.2022, протокол № 8-22

**Кафедра автоматизированного проектирования и дизайна** Рабочая программа одобрена на заседании

Протокол от 17.06.2021 г., №10

Руководитель подразделения Горбатов А.В.

#### **1. ЦЕЛИ ОСВОЕНИЯ**

1.1 - Уметь строить архитектуру и разрабатывать с нуля веб-сервисы

 $1.2$  - Знать методы работы в высоконагруженной среде

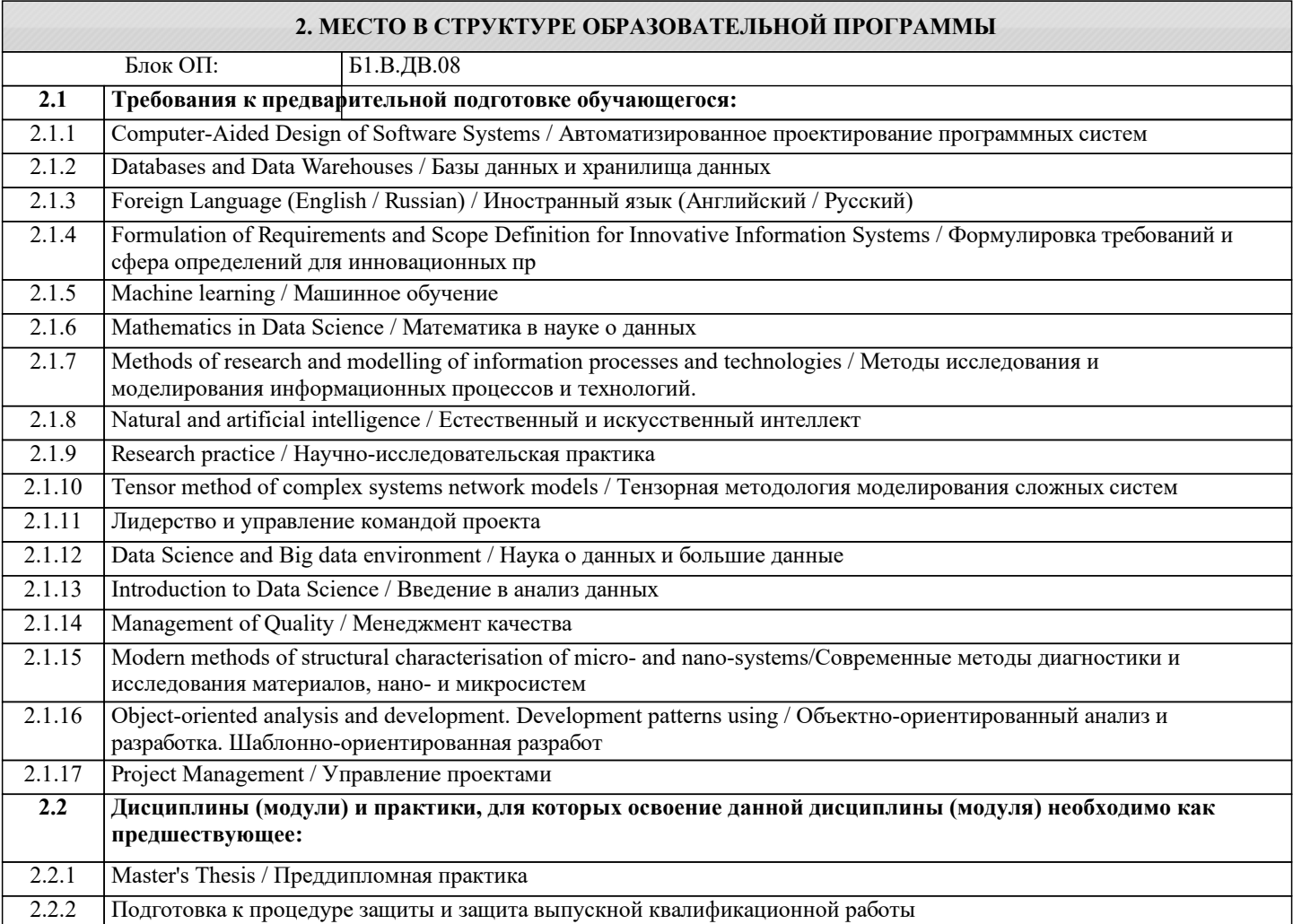

#### **3. РЕЗУЛЬТАТЫ ОБУЧЕНИЯ ПО ДИСЦИПЛИНЕ, СООТНЕСЕННЫЕ С ФОРМИРУЕМЫМИ КОМПЕТЕНЦИЯМИ**

**УК-1: Способен осуществлять критический анализ новых и сложных инженерных объектов, процессов и систем в междисциплинарном контексте, проблемных ситуаций на основе системного подхода, выбрать и применить наиболее подходящие и актуальные методы из существующих аналитических, вычислительных и экспериментальных методов или новых и инновационных методов, вырабатывать стратегию действий**

**Знать:**

УК-1-З1 современные методы анализа сложных инженерных проектов в области ИТ

**УК-2: Способен интегрировать знания и принимать решения в сложных ситуациях, формулировать суждения на основе неполной или ограниченной информации, управлять проектом на всех этапах его жизненного цикла**

**Знать:**

УК-2-З1 Способен спроектировать сервис

**УК-3: Способен использовать различные методы ясного и недвусмысленного формулирования своих выводов, знаний и обоснований для специализированной и неспециализированной аудиторий в национальном и международном контекстах, организовывать и руководить работой команды, вырабатывая командную стратегию для достижения поставленной цели**

**Знать:**

УК-3-З1 Основные методы проектирования в веб

**ОПК-5: Способен разрабатывать и модернизировать программное и аппаратное обеспечение информационных и автоматизированных систем**

**Знать:**

ОПК-5-З1 Процессы и методики управления серверным кластером в высоконагруженной среде. Понятия "облачные технологии". **ОПК-7: Способен адаптировать зарубежные комплексы обработки информации и автоматизированного проектирования к нуждам отечественных предприятий Знать:** ОПК-7-З1 Основные наименования зарубежных комплексов автоматизации, пригодных для работы в высоконагруженной веб-среде и методы их адаптации, доработки, интеграции

**ПК-2: Способен к утверждению и контролю методов и способов взаимодействия программного средства со своим окружением**

**Знать:**

ПК-2-З1 Методы взаимодействия с заказчиками, проверяющими инстанциями

**ОПК-5: Способен разрабатывать и модернизировать программное и аппаратное обеспечение информационных и автоматизированных систем**

**Уметь:**

ОПК-5-У1 Развёртывать сервис на кластере

Управлять развёрнутыми на кластере сервисами

**ОПК-6: Способен осуществлять моделирование, анализ и эксперименты в целях проведения детального исследования, разрабатывать компоненты программно-аппаратных комплексов обработки информации и автоматизированного проектирования**

**Уметь:**

ОПК-6-У1 Проводить интеграцию программных комплексов в бизнес-процессы предприятия

**ОПК-7: Способен адаптировать зарубежные комплексы обработки информации и автоматизированного проектирования к нуждам отечественных предприятий**

**Уметь:**

ОПК-7-У1 Проводить интеграцию программных комплексов в бизнес-процессы предприятия

**ОПК-5: Способен разрабатывать и модернизировать программное и аппаратное обеспечение информационных и автоматизированных систем**

**Владеть:**

ОПК-5-В1 Командами для управления кластером

Инструментарием для разработки Dockerfile

**ОПК-6: Способен осуществлять моделирование, анализ и эксперименты в целях проведения детального исследования, разрабатывать компоненты программно-аппаратных комплексов обработки информации и автоматизированного проектирования**

**Владеть:**

ОПК-6-В1 Хотя бы одним из средств разработки веб-сервисов (Visual Studio, GoLand, Visual studio Code, PyCharm и т.д.)

**ОПК-7: Способен адаптировать зарубежные комплексы обработки информации и автоматизированного проектирования к нуждам отечественных предприятий**

**Владеть:**

ОПК-7-В1 Хотя бы одним из средств разработки веб-сервисов (Visual Studio, GoLand, Visual studio Code, PyCharm и т.д.)

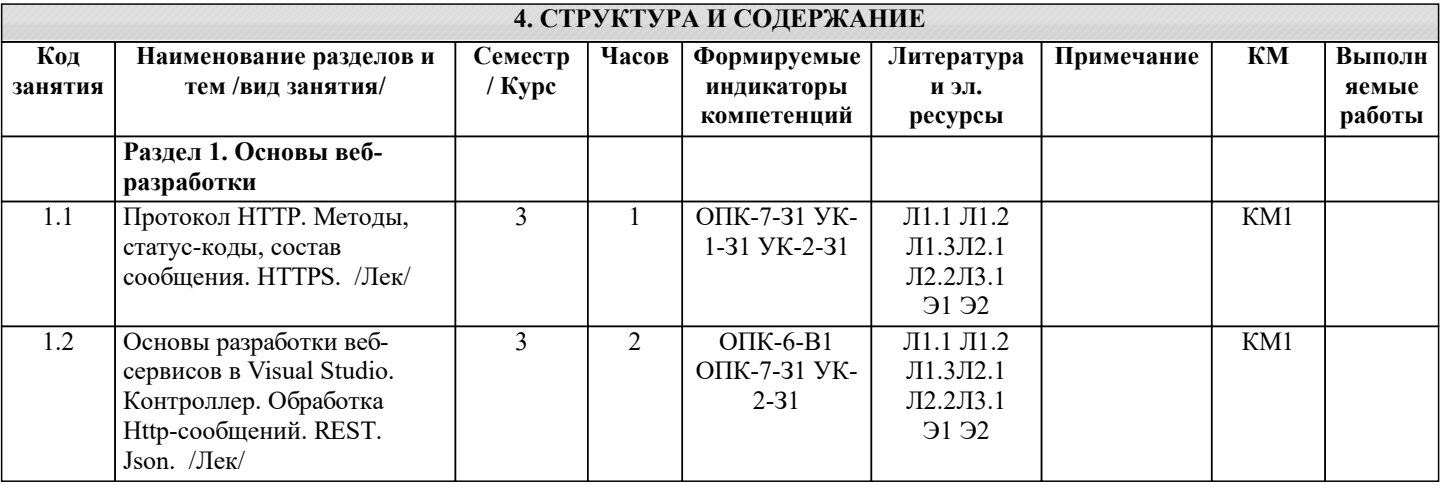

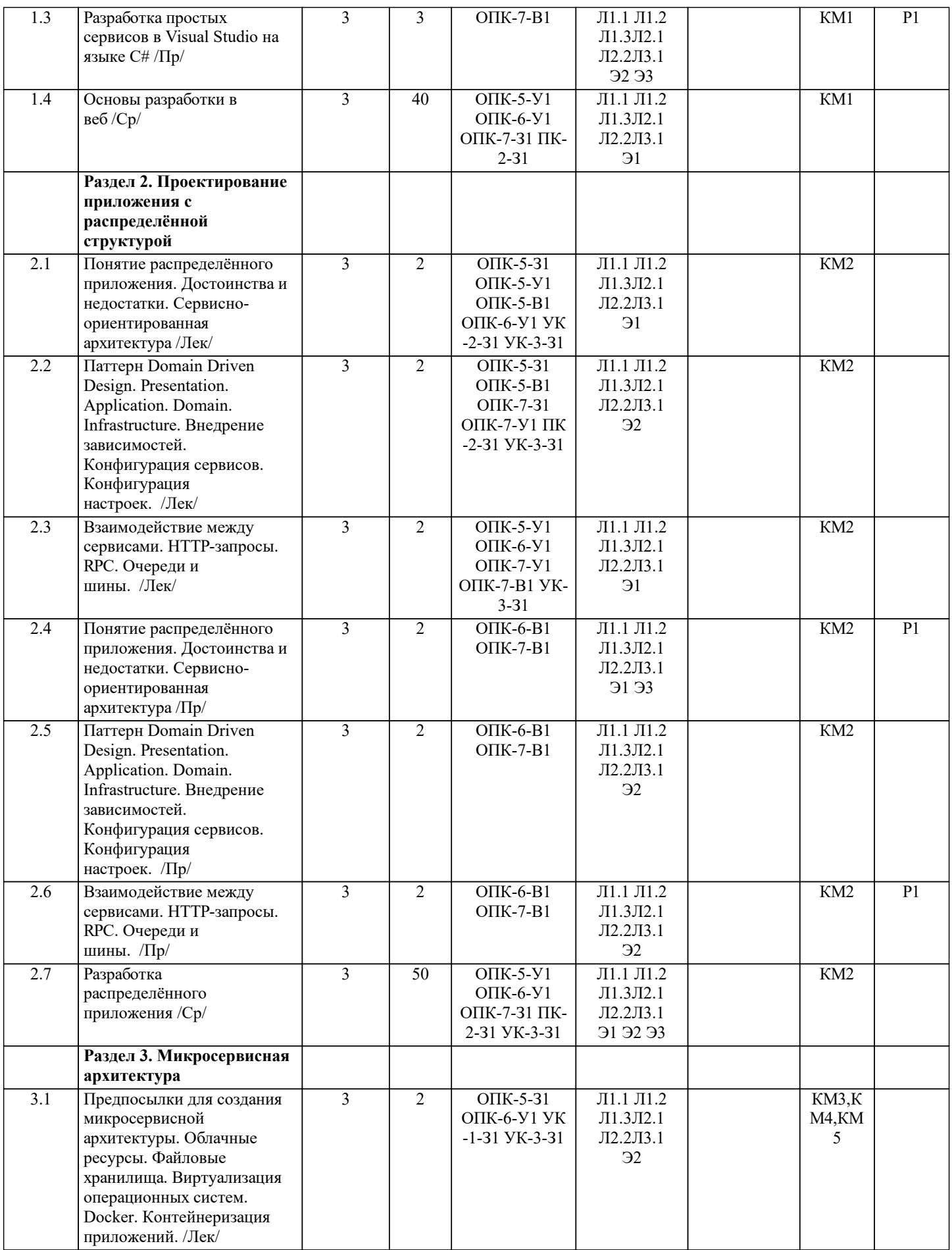

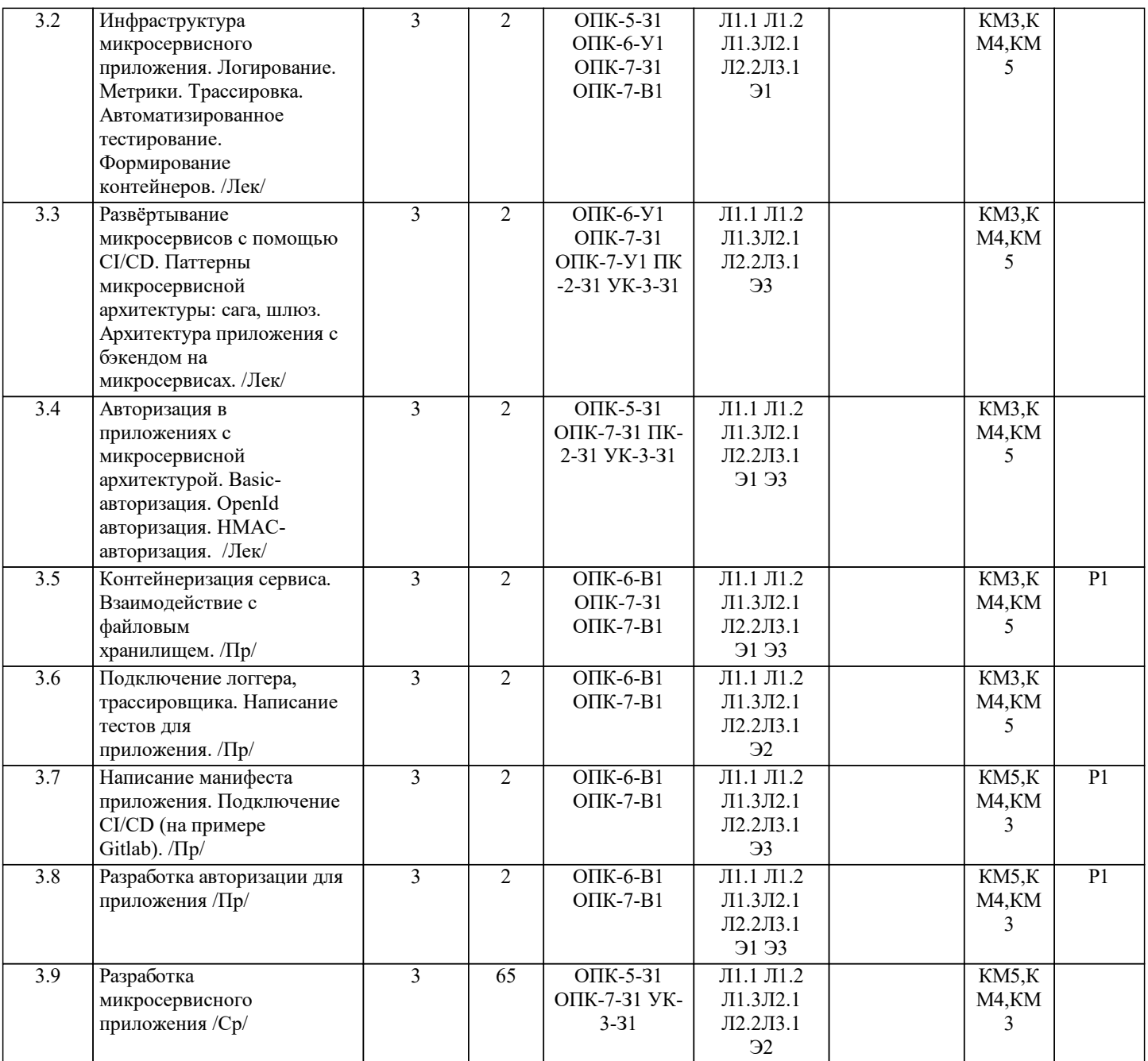

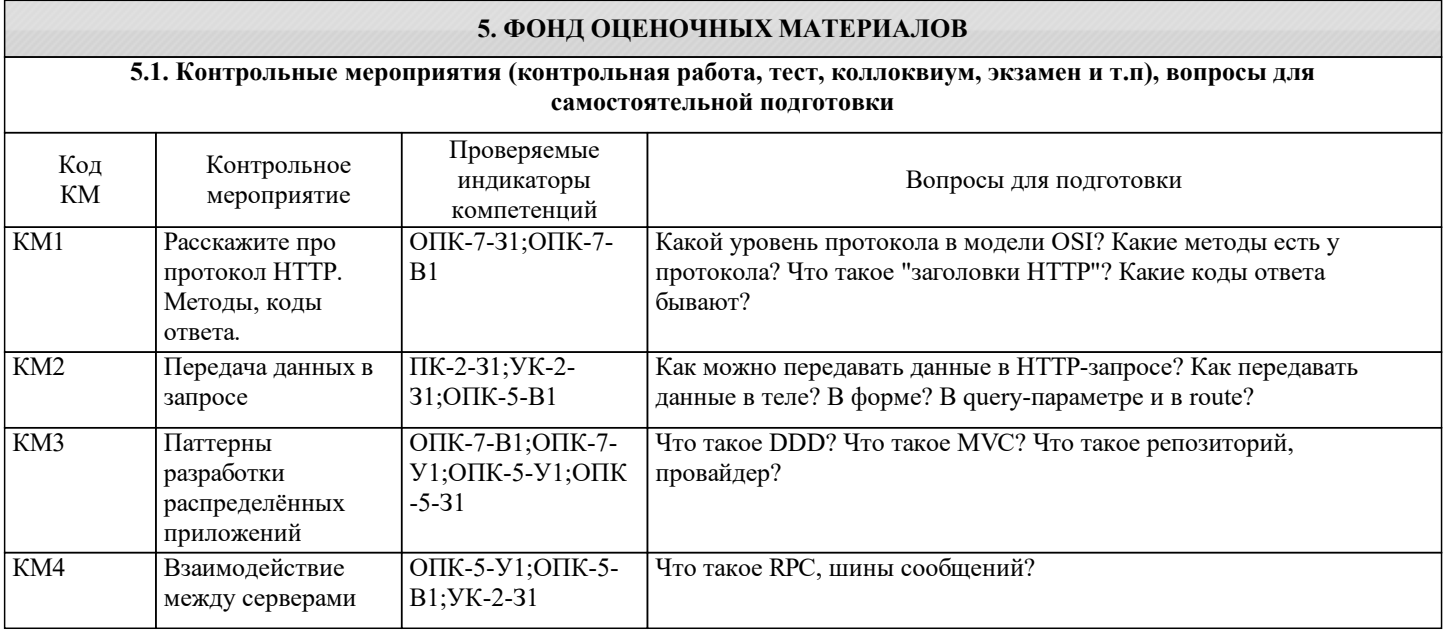

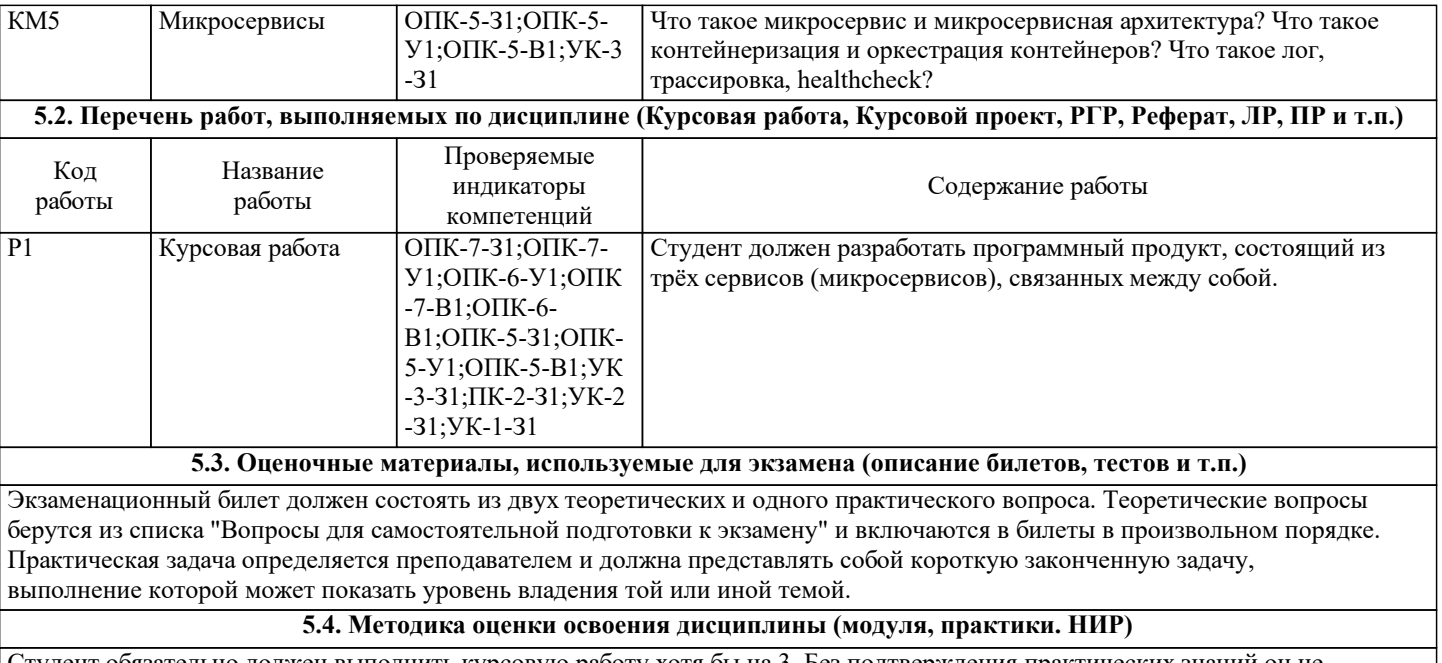

Студент обязательно должен выполнить курсовую работу хотя бы на 3. Без подтверждения практических знаний он не должен быть допущен к экзамену.

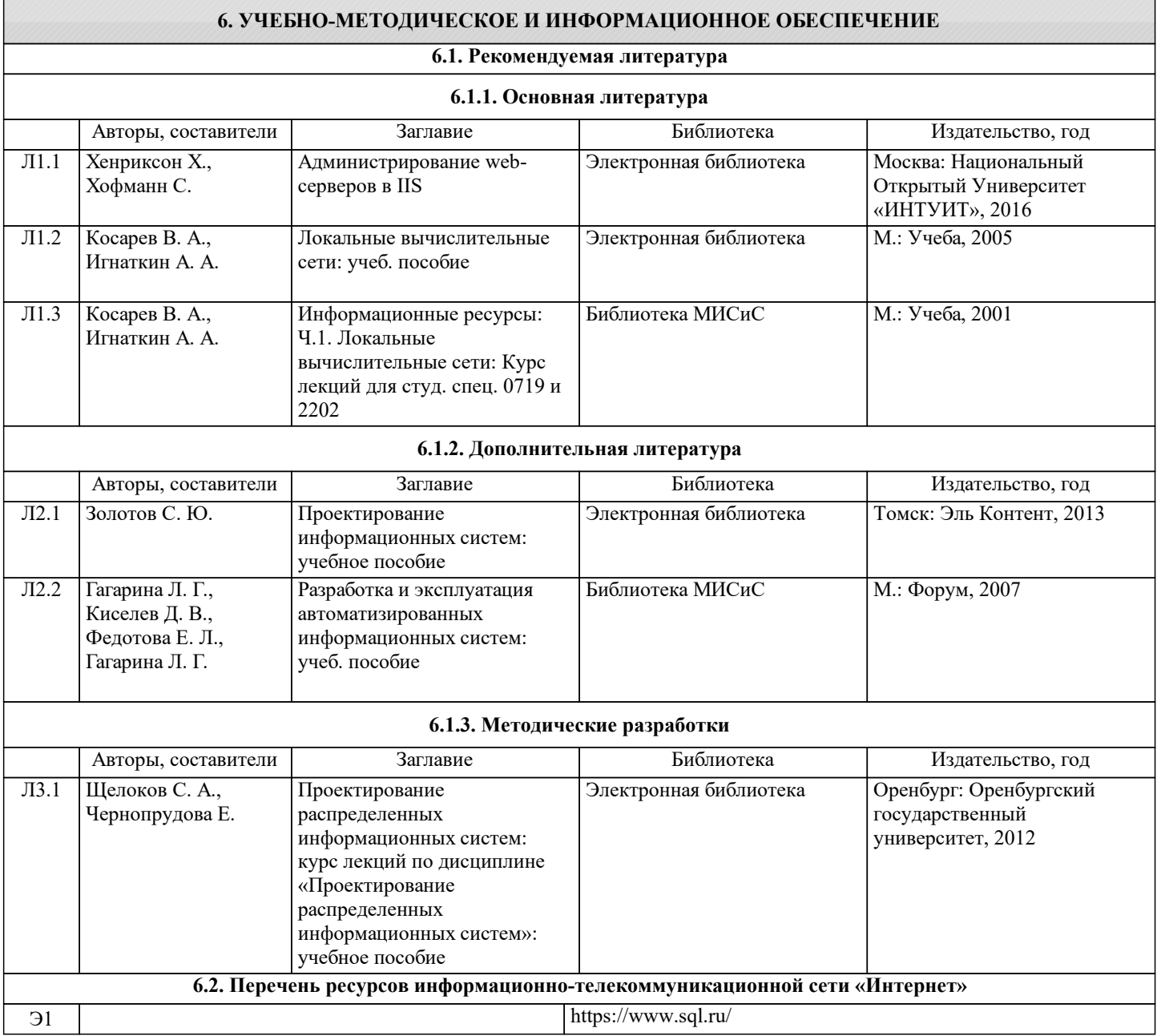

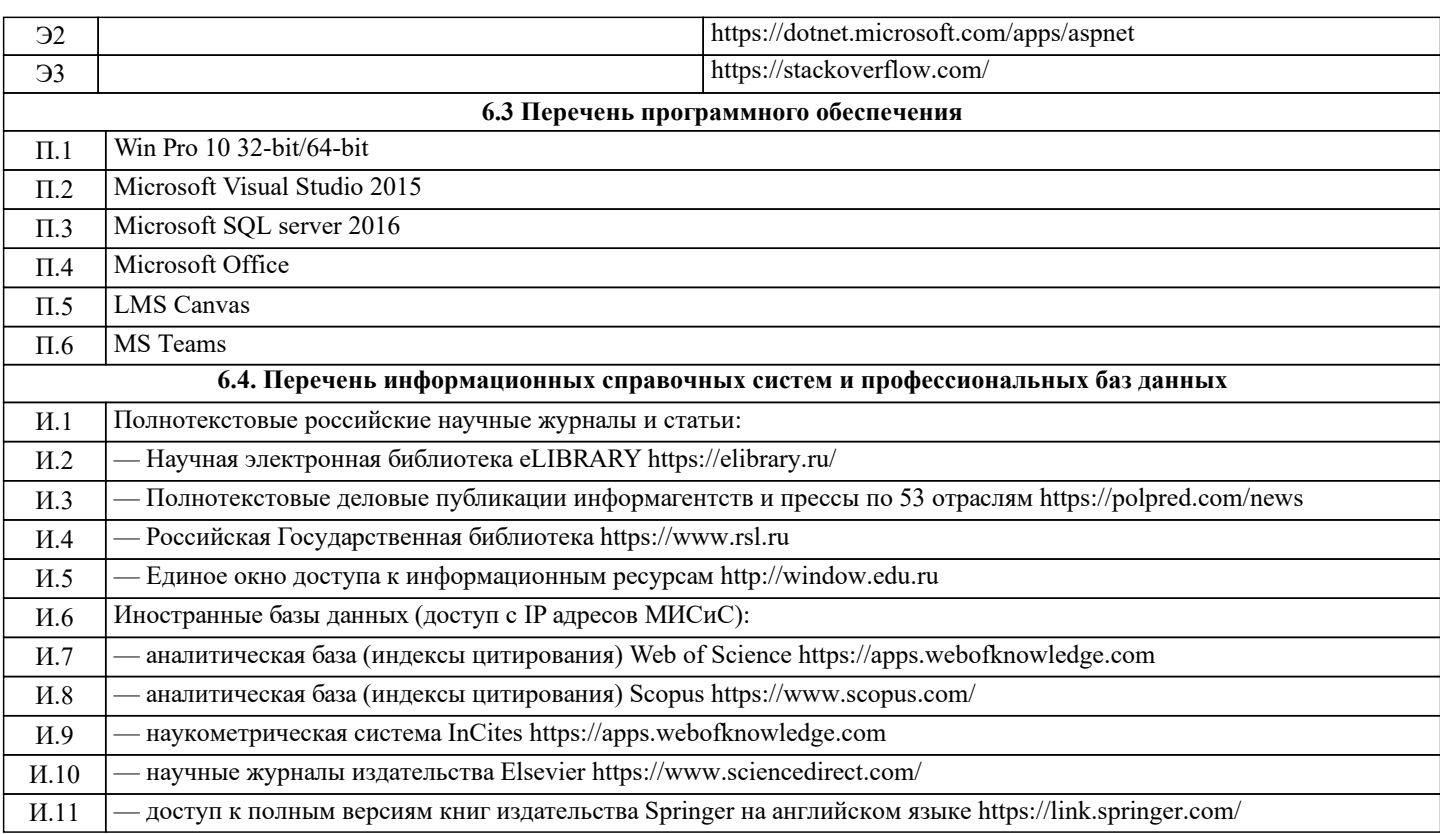

# **7. МАТЕРИАЛЬНО-ТЕХНИЧЕСКОЕ ОБЕСПЕЧЕНИЕ**

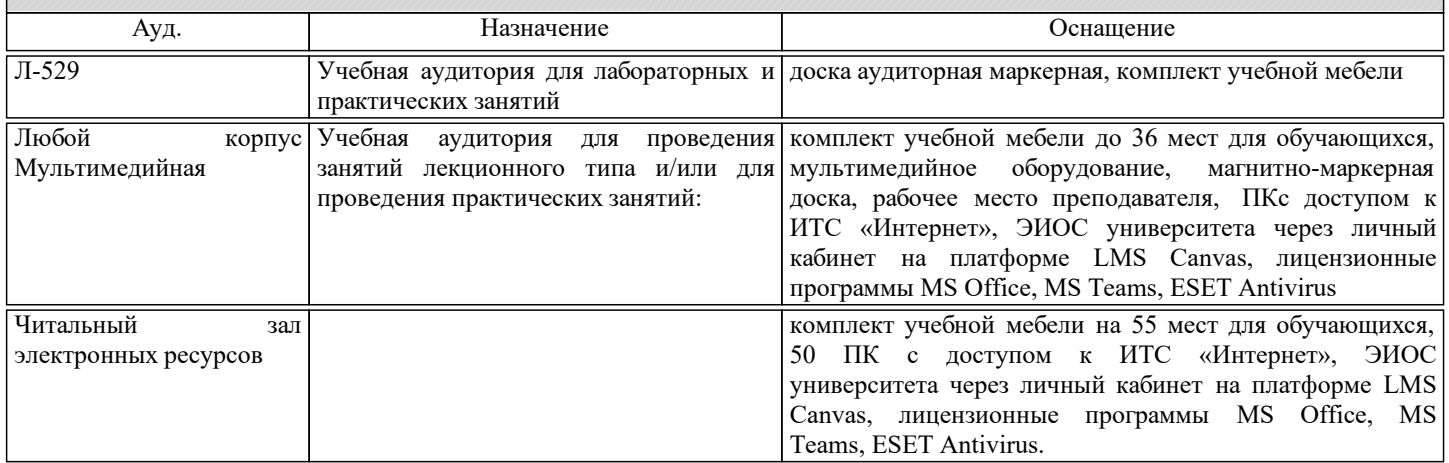

# **8. МЕТОДИЧЕСКИЕ УКАЗАНИЯ ДЛЯ ОБУЧАЮЩИХСЯ**

Основным критерием освоения дисциплины является умение студента самостоятельно спроектировать и разработать серверное приложение, решающее бизнес-задачу. При этом желательно применение микросервисной архитектуры.

Для самостоятельного изучения принципов разработки необходимо активно использовать современные поисковики.